## 複素数の使用法(シラバス12回目)

【1】複素数

複素数(**complex** numbers) *z* は虚数単位

$$
\begin{cases} i \\ i^2 = -1 \end{cases}
$$

```
を使って 2 つの実数 x y, から
```
 $z = x + iy$ 

と作ります。とくに、

 $x \& z \circ \mathbf{F}$ 数部(real part):  $x = \text{Re}(z)$ 

- $y \& z \circ \mathbf{E}$ 数部(**imarginary** part):  $y = \text{Im}(z)$
- といいます。また、*i* を-*i* に変える変換を
- 複素共役変換(complex **conjugate**) と呼んで、z<sup>\*</sup>や *z* で表し

$$
\begin{cases} z^* = x - iy \\ \overline{z} = x - iy \end{cases}
$$

になります。また、複素数とベクトルは1対1に対応し、

$$
\mathbb{E}\big(\mathbb{E}(x,y)\big)\bigg\{\begin{aligned}&x=x\boldsymbol{i}+y\boldsymbol{j}\\&z=x+iy\end{aligned}\bigg\}
$$

と表す事ができます。(*x, y*)までの距離  $\sqrt{x^2+y^2}$  は、

$$
x^{2} + y^{2} = \begin{cases} x \cdot x = |x|^{2} \\ zz^{*} = z^{*}z = |z|^{2} \end{cases} \Rightarrow \sqrt{x^{2} + y^{2}} = \begin{cases} |z| \\ |x| \end{cases}
$$

になります。||は**絶対**値(absolute number)を表す記号で、ベクトルや複素数の長さを与えます。

 $[2] +$ ,  $-\frac{1}{2} \times$ ,  $\div$ , ||

複素数の四則演算は、それぞれ実数部や虚数部ごとの演算とixi = -1に注意して計算します。 足し算(**add** number)

$$
\begin{cases} z_1 = x_1 + iy_1 \\ z_2 = x_2 + iy_2 \end{cases} \Rightarrow z_1 + z_2 = x_1 + x_2 + i(y_1 + y_2)
$$

引き算(**subtract** number)

$$
\begin{cases} z_1 = x_1 + iy_1 \\ z_2 = x_2 + iy_2 \end{cases} \Rightarrow z_1 - z_2 = x_1 - x_2 + i(y_1 - y_2)
$$

掛け算(**multiply** number)

$$
\begin{cases} z_1 = x_1 + iy_1 \\ z_2 = x_2 + iy_2 \end{cases} \Rightarrow z_1 z_2 = (x_1 + iy_1)(x_2 + iy_2) = x_1 x_2 - y_1 y_2 + i (y_1 x_2 + x_1 y_2)
$$

割り算(**devide** number)

$$
\begin{cases} z_1 = x_1 + iy_1 \\ z_2 = x_2 + iy_2 \end{cases} \Rightarrow \frac{z_1}{z_2} = \frac{x_1 + iy_1}{x_2 + iy_2} = \frac{x_1 x_2 + y_1 y_2 + i (y_1 x_2 - x_1 y_2)}{x_2^2 + y_2^2}
$$

複素共役(complex **conjugate**)

 $z = x + iy \implies z^* = x - iy$ 

絶対値(**absolute** number)

$$
z = \sqrt{x^2 + y^2} \implies \frac{z_1}{z_2} = \frac{x_1 + iy_1}{x_2 + iy_2} = \frac{x_1 x_2 + y_1 y_2 + i (y_1 x_2 - x_1 y_2)}{x_2^2 + y_2^2}
$$

と計算します。

#### 【3】C言語での複素数

C言語は実数による演算ができますが、複素数の演算はできません。そこで、複素数の演算規 則を教えないと行けません。C言語での複素数を作成するのに都合の良い方法が用意されてい ます。構造体を作成する方法です。そこで、複素数用の構造体を作成します。これは、次のような 書式で与えられます。

まず、名前を **COMPLEX** とします。これは、 **int** や **double** と同じで

#### ● int:整数型

- double:倍精度浮動小数点型
- COMPLEX:複素数型
- となります。自作の型として複素数型を作ります。その型は、2 つの実数(r と i)を同時に持て typedef struct tagCOMPLEX{

double r; // **r**eal=実

double i; // **i**marginary=虚

} COMPLEX;

と表します。この複素数型(COMPLEX)は、整数型(int)と同じ使い方ができて、

int x;

#### **COMPLEX z:**

と使います。この時、z は 2 つの実数を持ち

- $\bullet$  z.r
- $\bullet$  z.i

として表せます。これが複素数 *z* の実数部と虚数部になります。例えば、2 つの複素数、<sup>z</sup>1と <sup>z</sup><sup>2</sup> の 足し算 z = z1+z2は、

$$
z = z_1 + z_2
$$
  
\n
$$
z_1 = z_1 + z_2
$$
  
\n
$$
x + i y = x_1 + x_2 + i \left( \begin{array}{cc} z_{1,1} & z_{2,1} \\ y_1 + y_2 \end{array} \right)
$$
  
\n
$$
i \in \mathbb{Z} \setminus \mathcal{J}, \quad \mathcal{K} \rightarrow \mathcal{L} \setminus \mathcal{L} \setminus \mathcal{L} \quad \text{if } \mathcal{J} \neq \mathcal{L} \quad \text{if } \mathcal{L} \neq \mathcal{L}
$$

COMPLEX z1, z2; COMPLEX z;

```
z.r = z1.r + z2.r;
```
z.i = z1.i+z.2i;

とすれば、2 つの複素数 z1, z2;の足し算が z になります(COMPLEX z1, z2, z;とまとめても良い)。

#### 定数の複素数は、

 $\bullet$  z=2+3i: z={2, 3};

と記述します。従って、虚数単位iは、C言語で ai で表すと

•  $ai = \{0, 1\}$ ;

になります。

#### 【4】複素数演算用の自作関数

複素数演算をする自作関数を作ります。

- 足し算: $z = z_1 + z_2$ 
	- $z = \text{add}(z1, z2)$
- 引き算: $z = z_1 z_2$ 
	- z = **subtract**(z1, z2)
- 掛け算: $z = z_1 \times z_2$

 $z =$  **multiply**( $z1$ ,  $z2$ )

● 割り算: $z = z_1/z_2$ 

z = **devide**(z1, z2)

● 複素共役: z\*

w = **conjugate**(z)

- 絶対値: $x = |z|$ 
	- x = **absolute**(z)
	- (\*) x は double x です。
- $\bullet$  x 倍:  $x = x \times z$

x = **multilpy\_number**(z)

になります。【3】の例では、足し算の作り方を示しています。

自作関数 add(z1, z2)を完成するには、C言語のルールにより、

- 使う変数はすべて宣言する
	- > 使う変数は、z1, z2, と計算結果の z
		- **COMPLEX** z1

**COMPLEX** z2

**COMPLEX** z;

- 計算結果を return で返す
	- **▶ return z;とする。** 
		- 関数は複素数の COMPLEX 型を返す

**COMPLEX** add

になります。以上を踏まえて

 $z = z_1 + z_2$ 

{

**COMPLEX** add(**COMPLEX** z1, **COMPLEX** z2)

**COMPLEX z**;

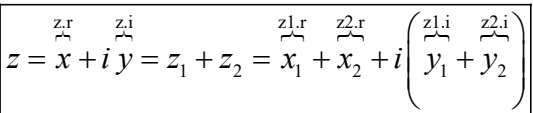

 $z.r = z1.r + z2.r;$ z.i = z1.i+z2.i;

return z;

}

と作成できます。

### 第7回目レポート

### レポートの回数(7回目)、学生証番号と氏名を明記すること 必ず表紙を付け、最後のページ(の添付用)を表紙の次に入れる

(A4レポート用紙使用のこと)

1) 下に記述してあるプログラム(複素数操作関数プログラム)で、自作関数

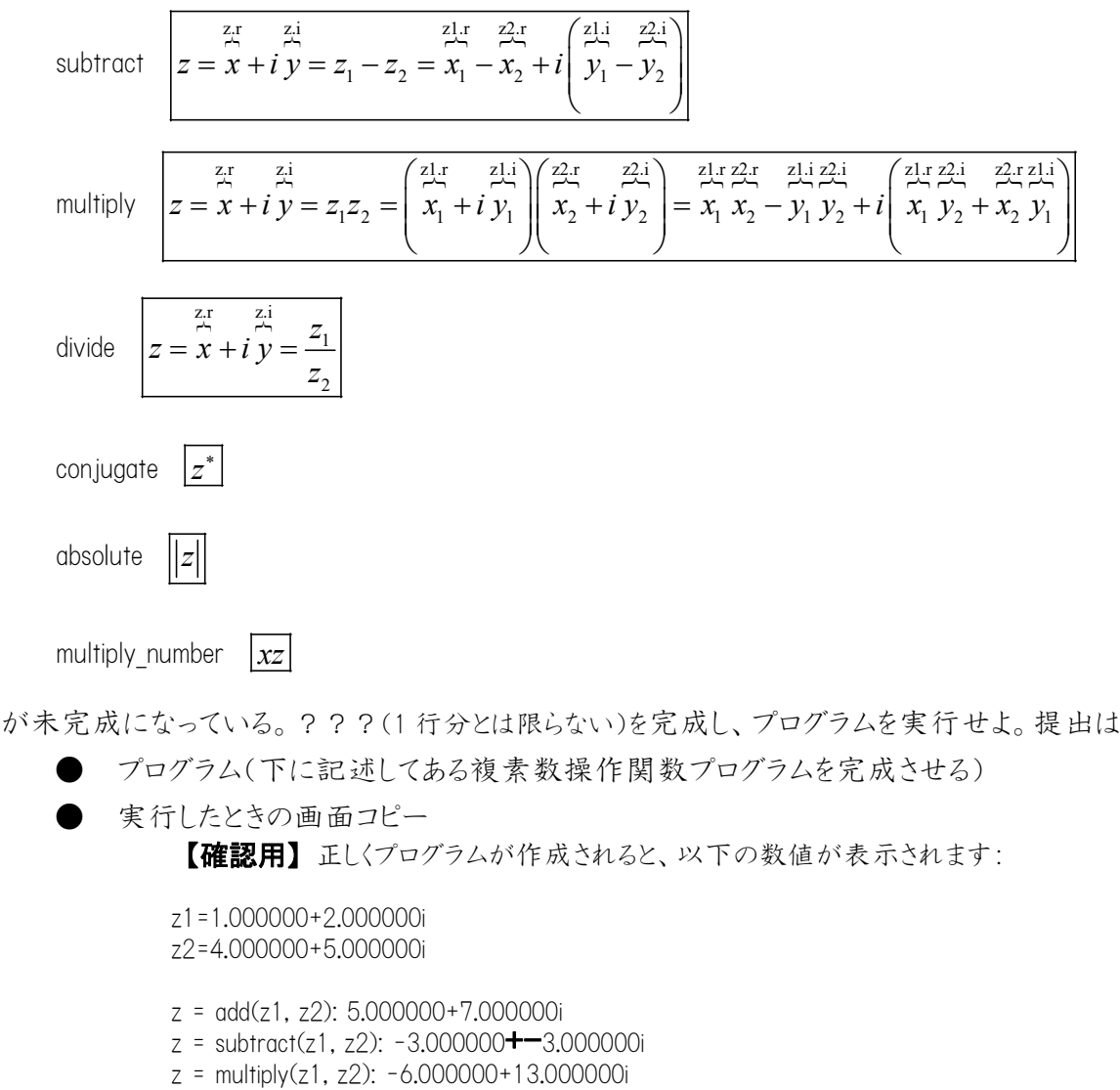

- z = divide(z1, z2): 0.341463+-0.073171i
- $z = \text{conjugate}(z1): 1.000000 + 2.000000i$
- x = absolute(z1): 2.236068
- z = multiply\_number(2, z1): 2.000000+4.000000i

の2点です。

- 2) 1)のプログラムで表示させると subtract 関数の結果表示の箇所で
	- z = subtract(z1, z2): -3.000000+-3.000000**i**

の様に

-3.000000-3.000000 **i**

と表示すべき所

-3.000000+-3.000000 **i**

#### C言語第 7 回 6

と表示される。「-3.000000-3.000000 **i**」と表示されるように自作関数 printz を修正し、新たに自 作関数 printz\_minus として作成せよ(printz\_minus では、printz 内の数値「z.i」を、if 文を使用して、 正と負で場合分けして表示させます)。提出は

```
● 自作関数 printz_minus のプログラム
```
● 実行したときの画面コピー(「-3.000000-3.000000i」の表示を確認) の2点です。

#### 複素数操作関数プログラム

```
#include <stdio.h>
\sharpinclude \langle \text{math.h.} \rangletypedef struct tagCOMPLEX{
     double r;
     double i;
} COMPLEX;
1 / z1+z2COMPLEX add(COMPLEX z1, COMPLEX z2)
{
     COMPLEX z;
    z, r = z1, r+z2, r;z. i = z1. i+z2. i;
     return z;
}
1/721-z2??? subtract(???)
{
     COMPLEX z;
     ???
    return z;
}
1 / 21 * z2COMPLEX multiply(???)
{
     COMPLEX z;
     ???
     return z;
}
// z1/z2
COMPLEX divide(COMPLEX z1, COMPLEX z2)
{
     COMPLEX z;
     COMPLEX bunsi;
```
#### C言語第 7 回 7

```
// 2
z = 0 の時、エラーメッセージを出すためのプログラムです
     if(? ? ?)COMPLEX zero = \{0, 0\};
         print(f'' = \overline{5} - : 0で割っています\n");
         getchar();
         return zero;
     }
    bunsi.r = ???;
    bunsi.i = ???;
    z.r = bunsi.r/???;
    z. i = bunsi. i/? ?;
    return z;
}
// z1^*COMPLEX conjugate(COMPLEX z1)
\{COMPLEX z;
    z. r = z1.r;???
    return z;
}
// |z|??? absolute(COMPLEX z)
{
    return sqrt(z.r*z.r + z.i*z.i);}
// x*z1
COMPLEX multiply_number(double x, COMPLEX z1)
{
    COMPLEX z;
     ???
    return z;
}
void printz(COMPLEX z)
{
    printf("%f+%fi", z.r, z.i);
}
int main(void)
{
     COMPLEX z1 = \{1, 0, 2, 0\};
    COMPLEX z2 = \{4.0, 5.0\};
    COMPLEX z;
```
#### C言語第 7 回

}

```
double x;
printf("z1=";
printz(z1);print(f("Yn");
printf("z2=";
printz(z2);
print(f''\nightarrow n'\n;
z = add(z1, z2);
printf(z = add(z1, z2): ");
printz(z);
printf(\gamma<sup>n"</sup>);
z =subtract(z1, z2);
printf(z =subtract(z1, z2): ");
printz(z);printf(\overline{\text{Y}}_n^{\prime\prime});
z = \text{multiply}(z1, z2);printf(z = \text{multiply}(z1, z2):");
printz(z);print(f(\overline{Y}_n));
z = \text{divide}(z1, z2);printf(z = \text{divide}(z1, z2): ');
printz(z);print(f("Yn");
z = \text{conjugate}(z1);
printf(z = \text{conjugate}(z1): ');
printz(z);print(f''\nmid n';
x = absolute(z1);printf(x = absolute(z1): ");
printf("%f\nYn", x);print(f''\nmid n");
z = \text{multiply\_number} (2, z1);printf(z = multiply_number(2, z1): ");
printfz(z);return 0;
```
提出例(使える表紙は次のページ)

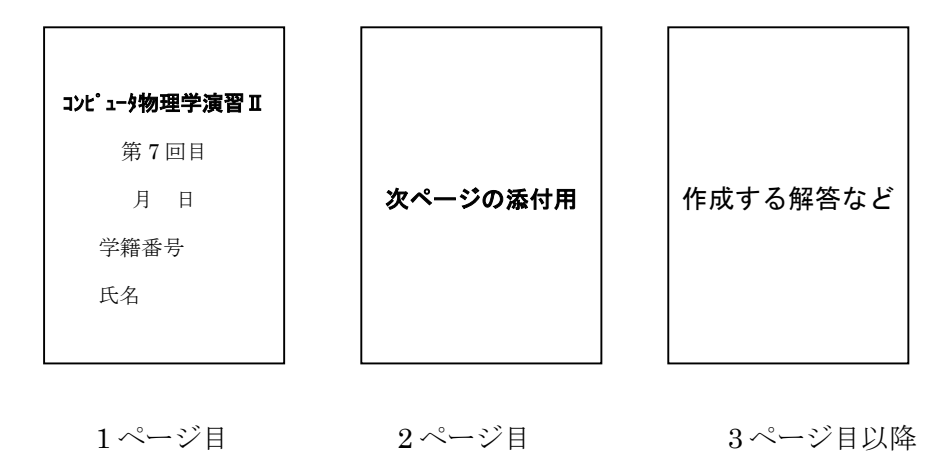

## コンピュータ物理学演習 ||

# 第 7 回目

月 日提出

学籍番号 氏名

## 第7回目レポート (添付用)

1) 次のプログラムにおいて自作関数

subtract

multiply

divide

absokute

- において???完成しプログラムを実行せよ。提出は
	- プログラム

● 実行したときの画面コピー

の2点です。

2) 1)のプログラムで表示させると

 $z =$  subtract(z1, z2):  $-3.000000 + -3.0000000i$ 

の様に

-3.000000-3.000000ii

と表示すべき所

-3.000000+-3.000000ii

と表示される。「-3.000000-3.000000ii」と表示されるように自作関数 printz を修正し、新たに自作 関数 printz minus として作成せよ(if 文を使用して、printz を正と負で場賄分けします。)。提出は

- 自作関数 printz\_minus のプログラム
- 実行したときの画面コピー(「-3.000000-3.000000ii」の表示を確認)

の2点です。